RIKCAD DXF こいついつ DXF

DXF

DXF RIKCAD

Open Design Alliance Teigha File Converter

[Teigha File Converter\(](https://download.opendesign.com/guestfiles/ODAFileConverter/ODAFileConverter_QT5_vc15_amd64dll.msi)Windows )

1. 上記リンク先をクリックします。  $2.$  $3.$ 

> $1/2$ **(c) 2024 RIK <k\_sumatani@rikcorp.jp> | 2024-04-29 01:10:00** URL: http://faq.rik-service.net/index.php?action=artikel&cat=20&id=780&artlang=ja

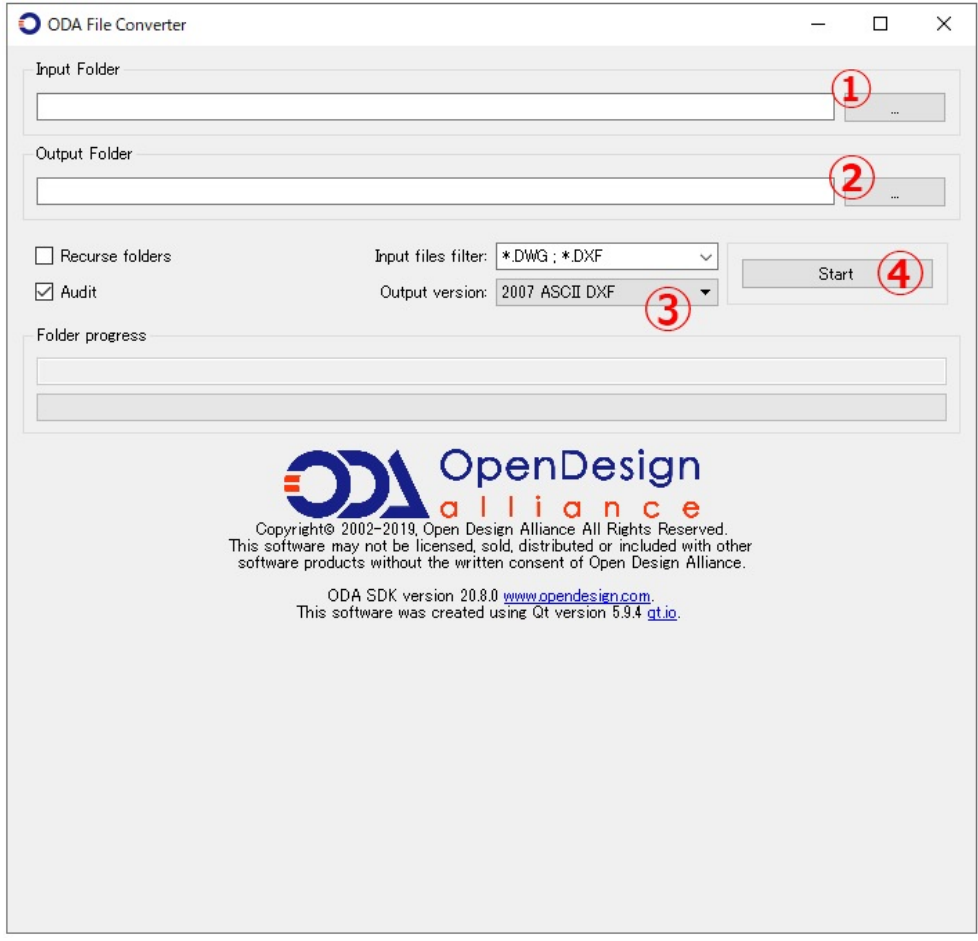

1. DXF 2. DXF 3. 2007 ASCII DXF<br>4. start start  $5.$ 

ID: #1779

 $: 2020 - 06 - 0609 : 44$ 

製作者: ヘルプデスク